# Adobe Premiere Pro Apk APK download

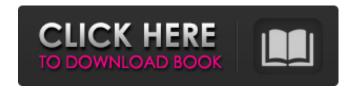

1/4

## Adobe Photoshop Cc Pro Apk Download Crack + Free [2022]

The Work area To perform any type of editing, open a new image in Photoshop using the File menu and the New dialog box, shown in Figure 9-7. You can then open or create a new document; add or delete layers; zoom in and out; and move, cut, copy, and paste layers. You'll need to keep an eye on your selection; remember that you can select the entire canvas or only the area you want to work on. FIGURE 9-7 In this example, you can select only part of the image to work with. Editing a layer involves using its options. Click to select a layer and then use the Options bar at the bottom of the layer (refer to Figure 9-6) to adjust the various settings, including which area you want to work with, the color, and the layer properties, which include the Opacity setting. You can perform the same basic editing work using the Layer menu and the Layer Properties palette. By default, all layers are active when you start a new document (choose File > New > Other or click the layer icon in the Layer panel). If you want to work only with specific layers (such as the Background layer), simply click the layer and use the Layer Properties palette to make the necessary changes. ## Using the Tools The Photoshop work area includes tools for your image-editing needs. From left to right, the Tools palette (refer to Figure 9-6) displays the following four tools. To select one of the Tools, click it to display the list of tools in the menu. Click the large drop-down arrow to access the detailed list of commands (usually with check boxes to toggle each tool on or off).

#### Adobe Photoshop Cc Pro Apk Download Crack+

Adobe Photoshop Elements provides four different main tools: adjustments, photo retouching, image editing and image composition. So what exactly is Photoshop Elements? What should you know about it? Read this article about Photoshop Elements 11. Adobe Photoshop Elements is an image editing program for Photoshop users, who don't like the complicated options and features of the standard version. Photoshop Elements starts from the basics and teaches the user the fundamental differences between the standard and lightweight version of Photoshop. The difference between Photoshop and Photoshop Elements So what is the difference between the standard and Elements version? Photoshop is an advanced digital image editing application. It features the most advanced tools, tools for professionals and professionals and is the graphics software of choice for many artists and graphic designers. The price of the standard version is close to \$1000. Adobe Photoshop Elements, on the other hand, is meant for beginning users and amateurs. It is priced at a cheaper price and can be purchased online for a one-time fee. It is significantly less powerful than Photoshop. The standard version comes with many features like layers and powerful tools. Elements has fewer layers and no layers, group layers or smart layers. You can't add background music or effects to your images in Photoshop Elements, and it doesn't support all the type of editing options. It doesn't have tools like masks, curves or lighting. Photoshop Elements also includes fewer tools. The only advantage with Photoshop Elements is that is less expensive. This article is going to walk you through the four main tools, adjustments, retouching, image editing and image composition. Correcting color problems The basic tool for correcting color problems is the color picker. To select the color, click on the color directly in the image or use the color picker on the top right of your picture. In the color picker, click on the color you want to change. Adjust the color of the image by making the changes you want to make to the color. Multiple color adjustments Most people aren't using the color picker tool to change color. They are using the more advanced tools such as the levels tool, curves tool or the clone tool to change color. It's too confusing, and it can be complicated or difficult. If you use Photoshop a lot, you will be familiar with the levels tool, which gives 05a79cecff

## Adobe Photoshop Cc Pro Apk Download Crack + Keygen (Latest)

1. Field of the Invention This invention relates to a surgical robot, and more particularly to a surgical robot to assist a surgeon's hand in performing surgeries. 2. Description of Related Art A surgical robot often includes a robot arm having several joints and a surgical tool having several degrees of freedom, which may be actuated by the robot arm. The robot arm may be disposed on a patient's body and operated by the surgeon to perform an operation such as, for example, heart surgery or the like. In the beginning, the surgical robot was merely used to assist the surgeon's hand during the operation, so the robot arm only provides a simple motion such as rotating, moving vertically and horizontally or the like. With the development of the robot arm, it is possible to automatically control the robot arm and perform an automatic operation, which may include moving the robot arm to a preset position and fixed, or automatic changing of the position of the robot arm. Thus, the surgeon's hand may be completely free from constraint, and may perform complicated operations, such as complicated heart surgery or the like, by a simple operation of the robot arm. In the above-mentioned automatic operation, when the robot arm is operated by a motor, the rotation of the motor may be transmitted by a transmission mechanism to the surgical tool, and finally actuated by the surgical tool to perform the operation. For convenience of the explanation, it is assumed that the transmission mechanism between the robot arm and the surgical tool includes a straight-line flexible transmission member and a revolute transmission member, and that the surgical tool includes a straight-line tool member and a revolute tool member. In the above-mentioned automatic operation, when the motor rotates to perform a revolute rotation, because the surgery tool is a revolute tool member, the surgical tool member has a large moment about its rotational axis. And when the surgical tool member is revolute, the surgical tool member may twist to affect the robot arm, and hence the transmission member. Under a fixed-angle operation, for example, when the arm does not rotate and the surgical tool member rotates and twists, the robot arm and the surgical tool member are both affected. It is possible that the force in a fixed-angle operation is larger than the force in a revolving operation. Therefore, because the displacement of the robot arm in the above-mentioned revolute operation exceeds the displacement in the fixedangle operation, it is desired that the automatic operation such as revolving, rotating or etc.

#### What's New In?

Q: Slick Slider images not showing I am having an issue where my slider for my website is not working. The images link to an external folder, but its not showing on the screen. The slider works if I change the images address to the outside web server. I am working with modx. Please help A: ok i just realised the plugin is working but the only problem is how the images are getting served. make sure you have your images on your web server and you have link the slider to the folder where the images are located in your html code An Act to reduce mental illness and addiction and to increase community capacity for prevention, intervention, and treatment. Whereas it is the objective of state and federal mental health and addiction policies to provide the most effective, cost-efficient, and accessible services available, and while it is critical to expand such policies to provide the most comprehensive services, it is equally important that mental health and substance abuse services be accessible and affordable for families and individuals suffering from mental health and addiction disorders in Maine; Whereas it is a goal of Maine's mental health and addiction policy to provide all people with access to the evidence-based mental health and substance abuse services they require, and all people shall have the opportunity to receive the assistance they need to overcome mental health and addiction disorders; and Whereas Maine's mental health and addiction services are a public good, and it is not within the authority of the state or local mental health, substance abuse, and addiction agencies to exclude people from receiving such services because they cannot afford to pay for them, and further, while individualized services, such as counseling and case management, are the responsibility of the individual receiving services, the state has an interest in creating a comprehensive system of mental health and addiction services for people with all levels of income so that everyone has access to these services; and Whereas it is unacceptable that certain individuals must rely on state and federal mental health and addiction services for their day-to-day survival while other individuals receive services that they cannot afford; and Whereas the lack of access to mental health and addiction services is associated with a myriad of negative consequences, including homelessness, incarceration, poverty, unemployment, and suicide, and there are positive aspects of mental health and addiction services, including a positive impact on work and school performance, the ability to provide for oneself and one's family, the ability to secure safe housing, the capacity to earn

### **System Requirements:**

Supported Internet connection: Required (Recommended) Internet connection: Language of game: English, Chinese, French, Japanese, Portuguese, Korean (Subtitles: English, Chinese, French, Japanese, Portuguese, Korean Purchase: Online retailers; CD-ROMs, DVDs, downloads; Steam, iPSN, Nintendo eShop, Xbox Live, GOG.COM, mobile applications, and other digital platforms. (Read more below) If you do not have an internet connection, you may be able to play the game in offline mode.

https://aceon.world/apple-after-effects-keynote-actions/

https://www.latablademultiplicar.com/?p=7789

http://confiseriegourmande.be/?p=

https://fmreklama.com/sites/default/files/webform/kammane619.pdf

http://www.brickandmortarmi.com/wp-content/uploads/2022/07/janygaet.pdf

https://www.extremo.digital/wp-content/uploads/2022/07/Download Photoshop Gratis Legal Terbaru 2021.pdf

http://in.humanistics.asia/upload/files/2022/07/p9oH8KeZBz5xvAZu6Phf 01 6fe307d87c2b52216498f1775a0ec7d5 file.pdf

https://studygoodenglish.com/course/blog/index.php?entrvid=2211

https://juliepetit.com/u201cimage-graphic-free-downloadu201d-photoshop-graphics-collection/

https://thecubanhouses.com/wp-content/uploads/2022/07/calligraphy brush photoshop download.pdf

https://aerosmith50years.com/wp-content/uploads/2022/07/kensah.pdf

https://3530elriconway.com/wp-content/uploads/2022/07/halgera.pdf

https://www.babygotbotcourses.com/wp-content/uploads/2022/07/Free Download Adobe Photoshop Express 350.pdf

https://derevoblog.ru/post/16608

https://www.cheshire-ma.gov/sites/g/files/vyhlif4266/f/uploads/snow\_ice\_removal\_policy.pdf

https://www.jpgcars.com/blog/132682

https://www.cristinacucina.it/photoshop-portable-cs6-keygen-exe-64-bit-windows/

http://findmallorca.com/lightroom-6-0-big-changes/

http://homedust.com/?p=28170

https://vortarettver.wixsite.com/snazakatjai/post/how-to-get-adobe-photoshop-cc-2017-60-bit-for-free

4/4